Network Working Group 2. Ordogh Network 2. Ordogh Network 2. Ordogh 2. Ordogh Network 2. Ordogh Network 2. Ordogh Internet-Draft **Research In Motion Limited** Intended status: Standards Track A. Vesely, Ed. Expires: July 13, 2012 January 10, 2012

## Spam reporting using IMAP: SREP draft-ordogh-spam-reporting-using-imap-kleansed-00

### Abstract

This is the definition of an IMAP command for reporting spam.

 Spam can be flagged using the \$Junk and \$NotJunk keywords. Spam reporting is meant to correspond to a command to be run on the IMAP server, in order to tune filters and possibly mitigate further attempts. This behavior can be obtained by moving message to a special folder that is being observed by the server.

#### Purpose

 This is a cleanup of an existing draft and its sole purpose is to discuss whether its core is good for APPSAWG.

## Status of This Memo

 This Internet-Draft is submitted in full conformance with the provisions of [BCP 78](https://datatracker.ietf.org/doc/pdf/bcp78) and [BCP 79](https://datatracker.ietf.org/doc/pdf/bcp79).

 Internet-Drafts are working documents of the Internet Engineering Task Force (IETF). Note that other groups may also distribute working documents as Internet-Drafts. The list of current Internet- Drafts is at<http://datatracker.ietf.org/drafts/current/>.

 Internet-Drafts are draft documents valid for a maximum of six months and may be updated, replaced, or obsoleted by other documents at any time. It is inappropriate to use Internet-Drafts as reference material or to cite them other than as "work in progress."

This Internet-Draft will expire on July 13, 2012.

## Copyright Notice

 Copyright (c) 2012 IETF Trust and the persons identified as the document authors. All rights reserved.

This document is subject to **[BCP 78](https://datatracker.ietf.org/doc/pdf/bcp78)** and the IETF Trust's Legal Provisions Relating to IETF Documents

# Internet-Draft IMAP SREP January 2012

[\(http://trustee.ietf.org/license-info](http://trustee.ietf.org/license-info)) in effect on the date of publication of this document. Please review these documents carefully, as they describe your rights and restrictions with respect to this document. Code Components extracted from this document must include Simplified BSD License text as described in Section 4.e of the Trust Legal Provisions and are provided without warranty as described in the Simplified BSD License.

Table of Contents

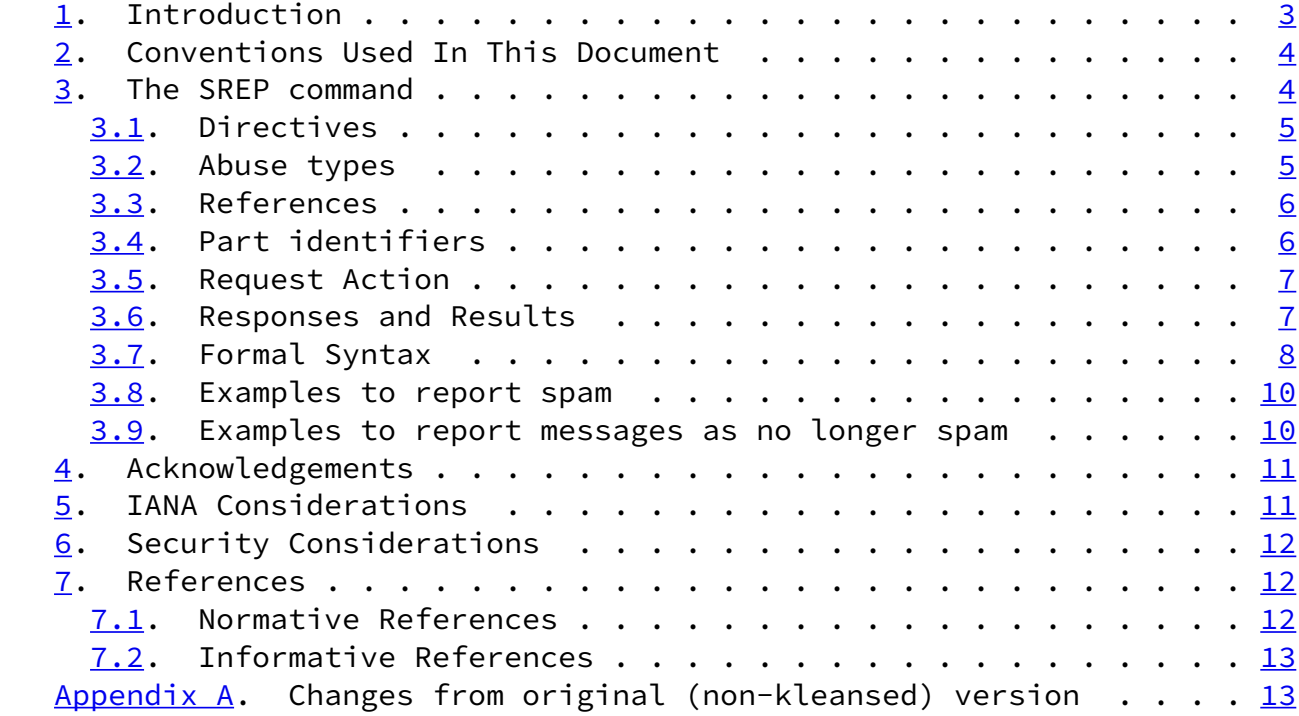

Ordogh & Vesely **Expires July 13, 2012** [Page 2]

<span id="page-2-1"></span>Internet-Draft IMAP SREP January 2012

### <span id="page-2-0"></span>[1](#page-2-0). Introduction

 Spam reporting is the activity by which a Mailbox Provider can manage a feedback loop, as defined in [\[FBL](#page-13-4)]. That activity requires complaints to be collected, typically having end users hit a "Report Spam" button in their Mail User Agents (MUA). This memo defines a new command, SREP, that identifies a message in an Internet Message Access Protocol [\[IMAP4](#page-13-5)] store and requests that it be the object of a complaint. That way, a MUA that is an IMAP4 client can implement a "Report Spam" button and enable it according to servers' capabilities.

 There are a number of solutions available based on the multipart/ report content type defined in [\[REPORT](#page-13-6)]. However, these solutions require including the message contents and hence, consume bandwidth to transmit the entire message. In bandwidth-constrained environments --such as mobile networks-- it is highly desirable to send only a minimum set of information --a reference-- instead of the entire message. Furthermore, it is desirable to permit individual server implementations to handle spam in any way these systems choose to: do nothing, flag, recommend deletion or relocation, perform deletion or relocation, and, involve any choice of spam aggregation in the decision process, for example the [\[OMA-SPAMREP](#page-13-7)]. Solutions that exist today employ manipulating proprietary flags in the IMAP storage to achieve the bare minimum, however more advanced solutions cannot be developed by using flags only; the IMAP server needs to be involved actively in the spam reporting process.

 This document specifies the syntax of the SREP command, which allows a client to inform the server that the user considered a message (or parts thereof) spam, or, that the user no longer considers a message (or parts thereof) spam. Since all information about the message is readily available on the server, the command also allows the server to implement a more intelligent and accurate decision logic, which may be invoked when the spam is reported and the server can respond with its decision to the client.

 A server implementation may run a local executable or script that makes the relevant decisions pertaining to the spam reporting process.

 This document focuses only on the client-server interactions and the scope is limited to messages that either exist on the IMAP server, or, exist elsewhere and the IMAP server is configured to access them. Consequently, deposit- time filtering, messages that have been deleted, or, exist in an external storage but are accessible via an access protocol unknown to the IMAP server are out of scope.

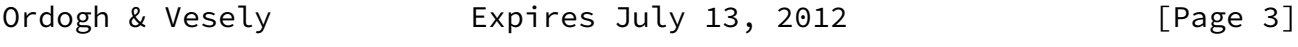

<span id="page-3-1"></span>Internet-Draft IMAP SREP January 2012

<span id="page-3-0"></span>[2](#page-3-0). Conventions Used In This Document

 In the examples, "C:" and "S:" indicate lines sent by the client or the server, respectively.

 The key words "MUST", "MUST NOT", "SHOULD", "SHOULD NOT", and "MAY" in this document are to be interpreted as described in [\[RFC2119](https://datatracker.ietf.org/doc/pdf/rfc2119)].

<span id="page-3-2"></span>[3](#page-3-2). The SREP command

The SREP command follows the conventions of [\[IMAP4](#page-13-5)].

 Arguments: directive; see **Section 3.1**  OPTIONAL abuse type; see [Section 3.2](#page-4-2) reference; see [Section 3.3](#page-5-0) OPTIONAL list of part identifiers; see [Section 3.4](#page-6-0) request action; see [Section 3.5](#page-6-1)

Responses; see **[Section 3.6](#page-7-0):**  OPTIONAL OK response: RELOCATE OPTIONAL OK response: RELOCATED OPTIONAL OK response: DELETE OPTIONAL OK response: DELETED OPTIONAL OK response: KEYWORD

 Result: OK - command completed successfully NO - the server cannot access one or more messages (deleted or

 unauthorized) BAD - there was an error during processing the command (syntax or unsupported parameter) The formal syntax of the SREP command is defined in Section  $3.7$ . The SREP command allows: - reporting spam; i.e. set the spam condition, and, - reporting that a message (that was reported spam earlier) is no longer spam; i.e. clear the spam condition. The SREP command may be used with any IMAP4 server implementation that returns "SREP" as one of the supported capabilities in response to the CAPABILITY command. If the server does not indicate support for the SREP capability, the client MUST NOT use the SREP command. The SREP command may result in ambiguity, therefore the client MUST NOT send any commands before the result of the SREP command has been received, see Section 5.5 in [IMAP]. Ordogh & Vesely **Expires July 13, 2012** [Page 4]

<span id="page-4-1"></span>Internet-Draft IMAP SREP January 2012

 The command MAY be issued on one or more messages at a time, in the currently selected mailbox.

 The command MAY be extended in the future with new parameters (actions, directives, reference types, etc). Servers MUST be able to recognize parameters unknown to them and respond with a BAD response in case they encounter such a parameter.

<span id="page-4-0"></span>[3.1](#page-4-0). Directives

 The directive argument tells the server whether a message is being reported as spam or as no longer spam. The SREP command MUST include the directive.

To report a spam, the directive MUST be SET.

 To report that a message is no longer considered to be a spam, the directive MUST be CLEAR.

Extensions are permitted, as defined in [Section 3.7](#page-8-0).

<span id="page-4-2"></span>[3.2](#page-4-2). Abuse types

 The client may have additional information about the spam regarding the nature of the abuse. When such information is available, the client SHOULD include the abuse type argument in the request. When such information is not available, the client MUST omit the abuse type argument from the request. When the directive argument is CLEAR, the client MUST omit the abuse type argument from the request. This specification uses the following abuse types defined in [\[ARF](#page-13-8)]:

- abuse Phishing (forgery, link manipulation, etc.): an attempt to divulge information from the recipient by masquerading the sender and/or the content(s) of the message as a trustworthy form of communication.
- virus Malware (virus, spyware, etc.): a malicious piece of software code embedded or attached to the message specifically designed to disrupt normal operation, gather sensitive information, gain unauthorized access, and/or perform other abusive behavior upon execution.

 Extensions are permitted, as defined in [Section 3.7](#page-8-0). However, the type  $[NON-SPAM]$  $[NON-SPAM]$  is implied by the CLEAR directive, and SHOULD NOT be SET.

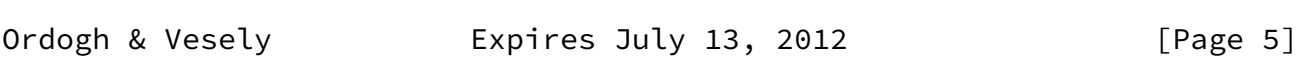

<span id="page-5-1"></span>Internet-Draft IMAP SREP January 2012

## <span id="page-5-0"></span>[3.3](#page-5-0). References

 The reference argument consists of a reference type and a reference value. In general, the reference type MUST indicate the format of the reference while the reference value MUST contain a value corresponding to the indicated reference format. To use a unique identifier specified in [\[IMAP4](#page-13-5)], the reference type MUST be UID and the reference value MUST be a number expressing the unique identifier of the message. To use a sequence set specified in  $[IMAP4]$  $[IMAP4]$ , the reference type MUST be SEQ and the reference value MUST be sequence numbers corresponding to the specified message sequence number set. To use an authorized URL specified in [[URLAUTH](#page-13-10)], the reference type MUST be URLAUTH and the reference value MUST be an URLAUTH-authorized URL, authorizing the entire message.

Extensions are permitted, as defined in [Section 3.7](#page-8-0).

## <span id="page-6-0"></span>[3.4](#page-6-0). Part identifiers

 When the reference identifies one and only one message, the list of part identifiers MAY be included to improve the accuracy of spam detection. When the reference identifies more than one message, the list of part identifiers MUST be omitted.

 The list of part identifiers is a parenthesized list of part identifiers. Part identifiers MAY identify header fields or bodies. Header field identifiers MUST be prefixed with the word 'header' and the dot ('.') character MUST be used as the separator character. Header fields MUST be identified by the name of the header field.

#### Example:

The 'From' header field is identified as 'header.from'.

 Body identifiers MUST be prefixed with the word 'body' and the dot ('.') character MUST be used as the separator character. Bodies MUST be identified by their positions within the message hierarcy, where the first position is 1 and the main level is 1. To refer the entire body of a message (or all bodies of a multipart message), the separator character, the position MUST be omitted.

Examples:

- o The entire body of a message (or all bodies of a multipart message) is identified as 'body'.
- o Considering a simple multipart message, the part following the first boundary is identified as 'body.1'.
- o Considering a multipart message that includes an email attachment following the second boundary, and the email attachment containing text following the first boundary, the text within the email

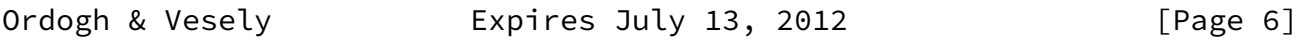

<span id="page-6-2"></span>Internet-Draft IMAP SREP January 2012

 message is identified as 'body.2.1'. The formal syntax of the part-id-list is defined in **[Section 3.7.](#page-8-0)** 

<span id="page-6-1"></span>[3.5](#page-6-1). Request Action

 The request action argument explicitly tells the server what to do with the the message. To request a specific action from the server explicitly, the SREP command MUST include the request action

 argument. To not request a specific action, the SREP command MUST NOT include the request action argument; in this case, the server MUST decide the course of action. The client MAY specify either one of the following actions:

- o The KEYWORD the client requests that only keyword(s) should be added to the message. The server MUST add the appropriate keyword.
- o The RELOCATE the client requests that the message should be relocated. The server MUST relocate the message by copying the message to the destination mailbox removing the original as if another connected client requested this action.
- o The DELETE the client requests that the message should be deleted. The server MUST delete the message as if another client performed this action.

 The server MUST ignore the destination mailbox in case it is nil, or, the request action is KEYWORD or DELETE. It is assumed that the server is pre- configured with the location where user's spam messages are stored. If the server is not configured with such information and the destination mailbox in a RELOCATE action is nil, or, destination mailbox in a RELOCATE action is otherwise inaccessible to the user (does not exist, insufficient permission, etc) the the server MUST reject the request (see BAD response in [Section 3.6](#page-7-0)). NOTE: While the DELETE action does not seem appropriate in case the directive argument is CLEAR, it is permitted. The formal syntax of the request action argument is defined in [Section 3.7](#page-8-0).

<span id="page-7-0"></span>[3.6](#page-7-0). Responses and Results

 The SREP command MAY result in system flag changes, keyword changes, message relocation, message removal, or a combination of these.

The result of the command MUST be either OK, NO or BAD:

- o The OK result MUST be returned only in case the server completed the command successfully.
- o The NO result MUST be returned only in case the server processed the command successfully, but there is a problem with the referenced message(s) that prevents the server from completing the requested actions, such as one or more messages do not exist on the server, one or more messages are not properly authorized by

Ordogh & Vesely **Expires July 13, 2012** [Page 7]

<span id="page-7-1"></span>Internet-Draft IMAP SREP January 2012

URLAUTH, etc.

 o The BAD result MUST be returned only in case the server cannot process the command, or a configuration error is preventing the server from completing the requested actions.

 When the result is OK, the response to a SET directive MUST be either KEYWORD, RELOCATE, RELOCATED, DELETE, or DELETED.

 When the result is OK, the response to a CLEAR directive MUST be either KEYWORD, RELOCATE, or RELOCATED.

The server responses are:

- o The KEYWORD response occurs in case of an explicit request from the client, or, in case the server decided that only the keywords should be updated either because it does not wish to give any hint to the client, or, because it does not have sufficient information. The client MAY decide what to do with the message.
- o The RELOCATE response occurs in case the server decided that the message should be relocated, however leaves this action to the client. The client MAY decide what to do with the message.
- o The RELOCATED response occurs in case of an explicit request from the client, or, in case the server decided that the message should be relocated and it performed relocation of the message to the appropriate location before the response was sent. The server MUST relocate the message by copying the message to the appropriate location and removing the original as if another connected client requested this action.
- o The DELETE response occurs in case the server decided that the message should be deleted, however leaves this action to the client. The client MAY decide what to do with the message.
- o The DELETED response occurs in case of an explicit request from the client, or, in case the server decided that the message should be deleted, and performed deletion of the message before the response was sent. The server MUST delete the message as if another client performed this action.

 The KEYWORD, RELOCATE and DELETE responses MUST include the list of flags/keywords that have been added or removed. Added keywords MUST be prefixed with a plus sign ('+'), while removed keywords MUST be prefixed with a minus sign ('-'). The RELOCATED and DELETED responses MUST NOT include keywords. The formal syntax of the actions is defined in [Section 3.7](#page-8-0).

## <span id="page-8-0"></span>[3.7](#page-8-0). Formal Syntax

This document extends the formal syntax defined in  $[IMAP4]$  $[IMAP4]$  using the Augmented Backus-Naur Form (ABNF) notation specified in [\[ABNF](#page-13-11)].

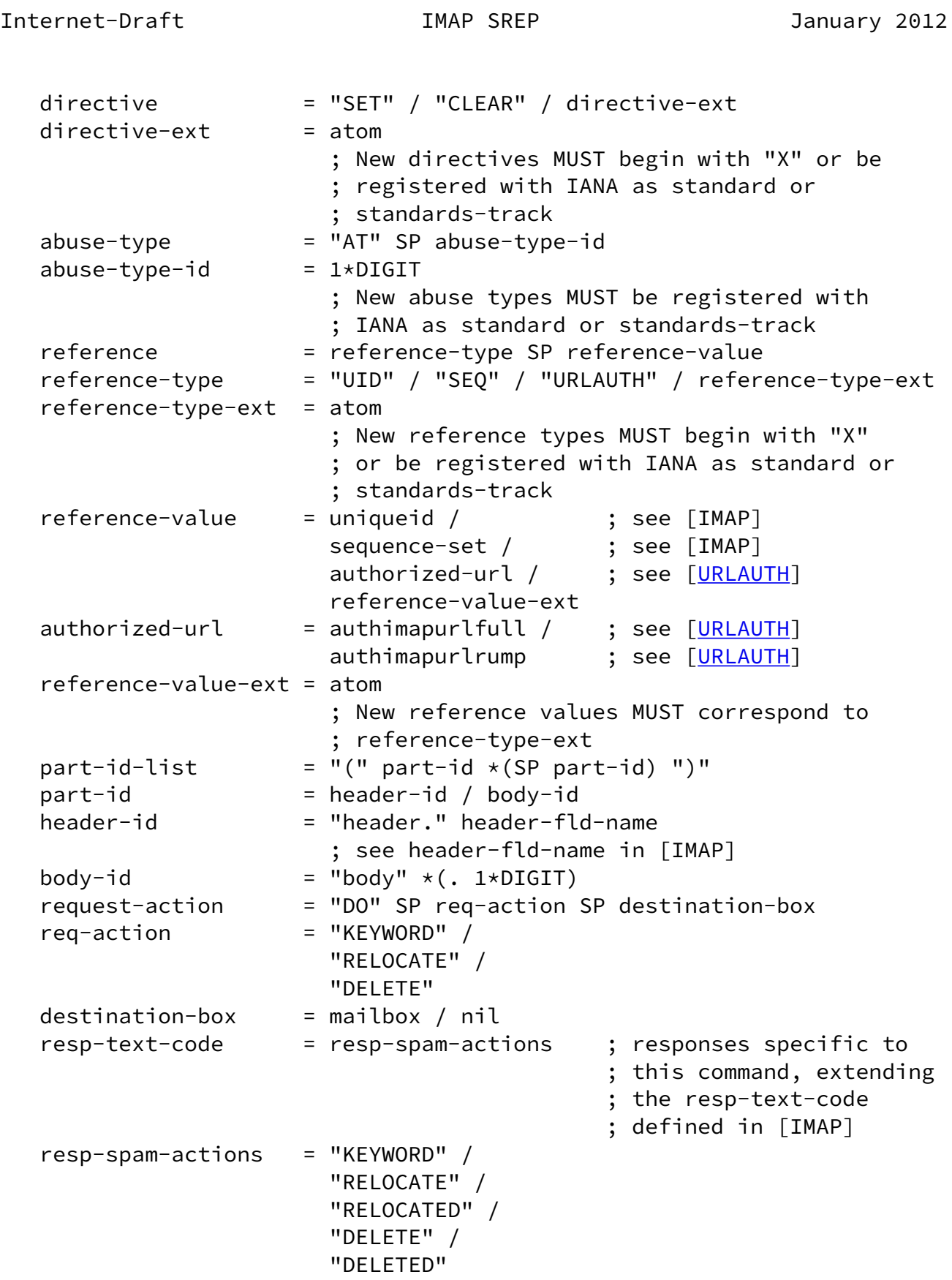

<span id="page-10-1"></span>Internet-Draft IMAP SREP January 2012

<span id="page-10-0"></span>[3.8](#page-10-0). Examples to report spam

 Report single message as spam; no identified parts; server only flags the message and hints that it should be moved: C: Z020 SREP SET SEQ 10 S: Z020 OK [RELOCATE +\$Junk] SREP Completed.

 Report single message as spam; header and body identified; server adds the appropriate flags and hints that it should be deleted: C: Z040 SREP SET SEQ 9 (header.from body.2) S: Z040 OK [DELETE (+\$Junk-header.from +\$Junk-body.2)] SREP Completed.

 Report single message as spam; no identified parts; server moves the message (may clear/set flags too, but that is irrelevant because the client will need to reconcile anyway).

C: Z060 SREP SET SEQ 8

S: Z060 OK [RELOCATED] SREP Completed.

 Report single message as spam; no identified parts; server deletes the message.

C: Z080 SREP SET SEQ 6

S: Z080 OK [DELETED] SREP Completed.

 Report single message as spam; no identified parts; client requests explicitly to delete the message, server deletes the message as the client requested.

C: Z100 SREP SET SEQ 4 DO DELETE NIL

S: Z100 OK [DELETED] SREP Completed.

<span id="page-10-2"></span>[3.9](#page-10-2). Examples to report messages as no longer spam

 Report single message as no longer spam; no identified parts; server only clears the appropriate flags from the message.

C: Z020 SREP CLEAR SEQ 10

S: A020 OK [KEYWORD -\$Junk] SREP Completed.

 Report single message as no longer spam; earlier the header and body were identified as spam; the server clears the appropriate flags.

 C: Z040 SREP CLEAR SEQ 9 S: A040 OK [KEYWORD (-\$Junk-header.from -\$Junk-body.2)] SREP Completed.

 Report single message as no longer spam; no identified parts; server moves the message (may set/clear flags, too but that is irrelevant because the client will need to reconcile anyway).

Ordogh & Vesely **Expires July 13, 2012** [Page 10]

<span id="page-11-1"></span>Internet-Draft IMAP SREP January 2012

 C: Z060 SREP CLEAR SEQ 8 S: A060 OK [RELOCATED] SREP Completed.

<span id="page-11-0"></span>[4](#page-11-0). Acknowledgements

 The author acknowledges and appreciates the work and comments from Josh Soref, Gaelle Martin-Cocher, Suresh Chitturi, Clara Severino and Christophe Le Thierry D'Ennequin.

<span id="page-11-2"></span>[5](#page-11-2). IANA Considerations

 This document constitutes registration of the SREP capability in the imap4-capabilities registry.

 SREP command directives are registered by publishing a standards track or IESG-approved experimental RFC. The registry is currently located at: <http://www.iana.org/assignments/spam->directive-registry

 SREP command abuse types are registered by publishing a standards track or IESG-approved experimental RFC. The registry is currently located at: <http://www.iana.org/assignments/spam-abuse-type->registry

 SREP command reference types are registered by publishing a standards track or IESG-approved experimental RFC. The registry is currently located at: <http://www.iana.org/assignments/spam-reference-type-registry>

All registries are case insensitive.

This document constitutes the following registrations with IANA:

## IMAP SREP Directive Registry

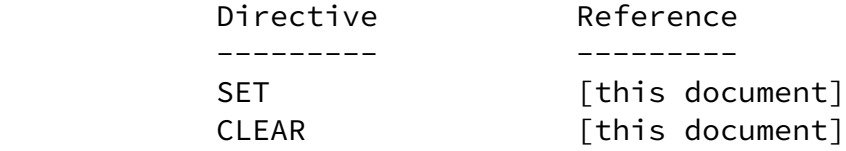

<span id="page-12-1"></span>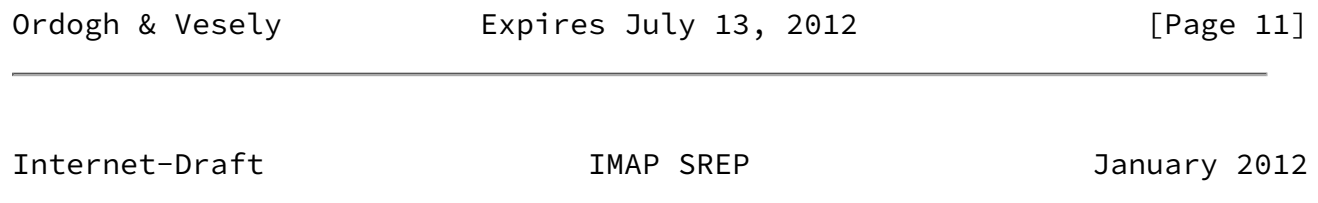

IMAP SREP Reference Type Registry

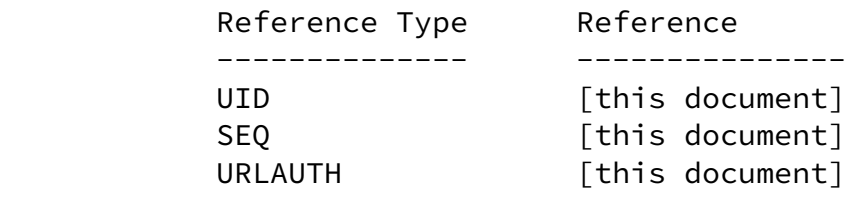

 Note to RFC Editor: replace "[this document]" with the RFC number before publication.

<span id="page-12-0"></span>[6](#page-12-0). Security Considerations

 When an aggregator service is actively involved in a deployment, the service provider MUST ensure that:

 - a mutual trust relation is in place between the IMAP server and the aggregator service, and,

- the aggregator service does not leak any information.

See additional security considerations in [[IMAP4\]](#page-13-5) and [[URLAUTH](#page-13-10)], respectively.

<span id="page-12-2"></span>[7](#page-12-2). References

## <span id="page-13-0"></span>[7.1](#page-13-0). Normative References

- <span id="page-13-11"></span>[ABNF] Crocker, D. and P. Overell, "Augmented BNF for Syntax Specifications: ABNF", [RFC 5234](https://datatracker.ietf.org/doc/pdf/rfc5234), January 2008.
- <span id="page-13-8"></span> [ARF] Shafranovich, Y., Levine, J., and M. Kucherawy, "An Extensible Format for Email Feedback Reports", [RFC 5965,](https://datatracker.ietf.org/doc/pdf/rfc5965) August 2010.
- <span id="page-13-5"></span> [IMAP4] Crispin, M., "INTERNET MESSAGE ACCESS PROTOCOL - VERSION 4rev1", [RFC 3501,](https://datatracker.ietf.org/doc/pdf/rfc3501) March 2003.
- <span id="page-13-9"></span> [NON-SPAM] Li, K. and B. Leiba, "Email Feedback Report Type Value: not-spam", [RFC 6430](https://datatracker.ietf.org/doc/pdf/rfc6430), November 2011.
- [RFC2119] Bradner, S., "Key words for use in RFCs to Indicate Requirement Levels", [BCP 14](https://datatracker.ietf.org/doc/pdf/bcp14), [RFC 2119,](https://datatracker.ietf.org/doc/pdf/rfc2119) March 1997.
- <span id="page-13-10"></span> [URLAUTH] Crispin, M., "Internet Message Access Protocol (IMAP) - URLAUTH Extension", [RFC 4467](https://datatracker.ietf.org/doc/pdf/rfc4467), May 2006.

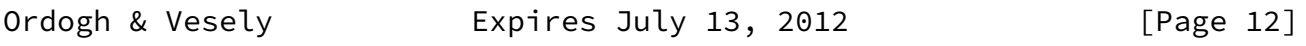

<span id="page-13-2"></span>Internet-Draft IMAP SREP January 2012

<span id="page-13-1"></span>[7.2](#page-13-1). Informative References

<span id="page-13-4"></span>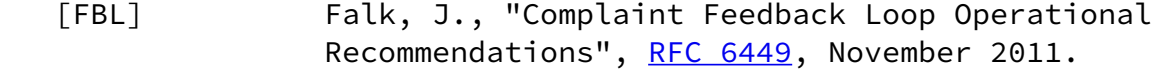

- <span id="page-13-7"></span> [OMA-SPAMREP] Open Mobile Alliance, "Mobile Spam Reporting 1.0, OMA- ERP-SpamRep-V1\_0".
- <span id="page-13-6"></span> [REPORT] Vaudreuil, G., "The Multipart/Report Content Type for the Reporting of Mail System Administrative Messages", [RFC 3462,](https://datatracker.ietf.org/doc/pdf/rfc3462) January 2003.

<span id="page-13-3"></span>[Appendix A.](#page-13-3) Changes from original (non-kleansed) version

o Moved Abstract to [Section 1](#page-2-0) and edited it.

- o Moved Note to [Section 2](#page-3-0) and corrected ref to 2119.
- o Removed the type registry, also from the IANA Considerations section
- o Minor editing.
- o Add references:
	- \* [RFC 2119](https://datatracker.ietf.org/doc/pdf/rfc2119) (normative)
	- \* [RFC 6965](https://datatracker.ietf.org/doc/pdf/rfc6965) (normative)
	- \* [RFC 6430](https://datatracker.ietf.org/doc/pdf/rfc6430) (normative)
	- \* [RFC 6449](https://datatracker.ietf.org/doc/pdf/rfc6449) (informative)
- o Removed the "Example flows" sections. My understanding is that that part is subject to IPR, hence I removed IPR encumbrance along with it.
- o Changed doc's category to Standard Track.
- o Changed short title to IMAP SREP.
- o Removed \$OMAEVVM10-spam-\* keywords from the examples, sticking to \$Junk.
- o Added myself as editor, for posting.

Authors' Addresses

 Zoltan Ordogh Research In Motion Limited 1875 Buckhorn Gate Mississauga, Ontario L4W 5P1 Canada

 Phone: +19056294746x15674 Fax: +12892615950 EMail: zordogh@rim.com

Ordogh & Vesely **Expires July 13, 2012** [Page 13]

Internet-Draft IMAP SREP January 2012

 Alessandro Vesely (editor) v. L. Anelli 13 Milano, MI 20122 IT EMail: vesely@tana.it

Ordogh & Vesely **Expires July 13, 2012** [Page 14]